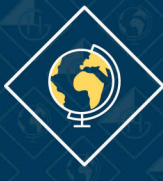

## **GRADO DE GEOGRAFÍA**

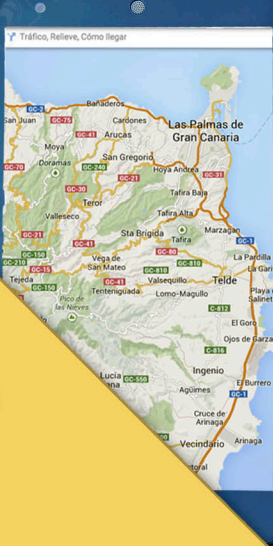

**CONVIERTE TU PASIÓN** POR EL TERRITORIO, EN TU PROFESIÓN

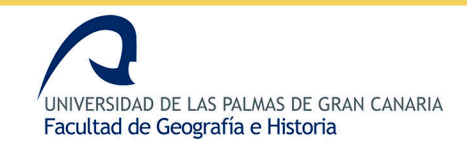

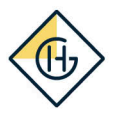

# E HISTORIA DE

La Geografía es una disciplina reconocida en el mundo científico desde el siglo XIX y alcanza su esplendor con la difusión de las sociedades geográficas que entre 1820 y 1940 apoyaron e impulsaron viajes y exploraciones en nuevas tierras. La titulación de Geografía existe en diversas regiones del mundo, especialmente, en Europa y América. En muchos países es uno de los estudios con mayor demanda por su capacitación en la ordenación del territorio.

**VIVE, CONOCE Y ANALIZA EL TERRITORIO** 

## EL GEÓGRAFO

Este Grado está orientado a personas con inquietud por el medio ambiente, por la organizacón de los paisajes y las interacciones de las actividades humanas con los componentes territoriales.

El geógrafo desarrolla su trabajo profesional en diversos ámbitos laborales tanto públicos como privados. Además de la enseñanza y la investigación básica y aplicada, hay campos de inserción laboral de los titulados orientados a la ordenación del territorio, el urbanismo, la intervención en el paisaje, los modelos de movilidad y la planificación, las Agendas 21 locales, las Tecnologías de la Información Geográfica, el análisis demográfico, el geomarketing.

Formarás parte de un grupo de profesionales cada vez más dinámico que utilizará tecnologías digitales para el procesamiento y la interpretación de la información geográfica. Tu labor será esencial. Serás capaz de idear estrategias de organización y gestión del territorio.

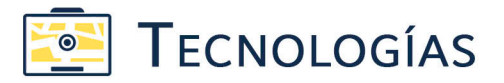

Muchas de las aplicaciones que utilizas a diario para orientarte, como Google Maps, no serían posibles sin los geógrafos.

La tecnología es esencial para un geógrafo, serás un experto en Tecnologías SIG: Sistemas de Información Geográfica; y dominarás nuevas disciplinas como el Geomarketing. Jugarás un papel económico y social primordial en el desarrollo local de las áreas urbanas y rurales.

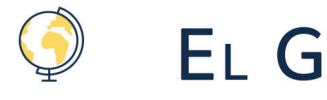

Este Grado está orientado a personas con inquietud por el medio ambiente, por la organizacón de los paisajes y las interacciones de las actividades humanas con los componentes territoriales.

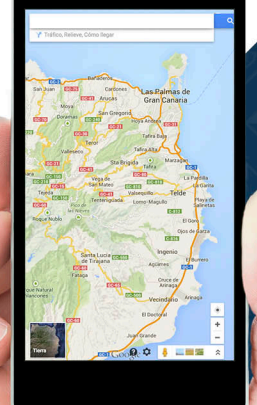

COMPARTE TU CONOCIMIENTO Y EXPERIENCIA PARA UNA ADECUADA GESTIÓN Y **CONSERVACIÓN DEL MEDIO** NATURAL Y SUS RECURSOS.

**VIVE, CONOCE Y ANALIZA EL TERRITORIO** 

## EL GEÓGRAFO

El geógrafo desarrolla su trabajo profesional en diversos ámbitos laborales tanto públicos como privados. Además de la enseñanza y la investigación básica y aplicada, hay campos de inserción laboral de los titulados orientados a la ordenación del territorio, el urbanismo, la intervención en el paisaje, los modelos de movilidad y la planificación, las Agendas 21 locales, las Tecnologías de la Información Geográfica, el análisis demográfico, el geomarketing.

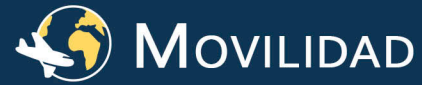

La ULPGC tiene la acreditación de la Comisión Europea con la Carta Universitaria Erasmus, lo que le permite participar con numerosas universidades socias en el programa de intercambios de el ámbito europeo.

#### TRABAJO DE CAMPO

Las salidas al exterior representan una parte muy importante y complementaria de la formación que reciben en el qula.

### **VIAJES**

Además se programan viajes fuera de Gran Canaria. Con nuestros estudiantes ya hemos estado en la Península. Madeira, Cabo Verde, Norte de África... y, por supuesto, en cada una de nuestras islas.

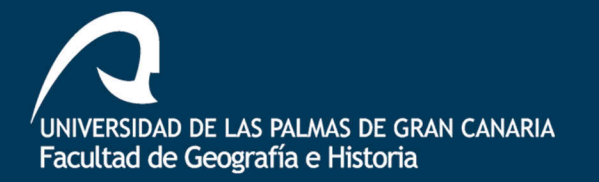

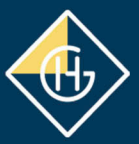

#### 928 451 706 928 452 992

info\_fgh@ulpgc.es

Calle Pérez del Toro, 1 35004 Las Palmas de Gran Canaria

www.fgh.ulpgc.es/grado-geografia